# Package 'openai'

March 15, 2023

Type Package Title R Wrapper for OpenAI API Version 0.4.1 Date 2023-03-14 Description An R wrapper of OpenAI API endpoints (see <<https://platform.openai.com/docs/introduction>> for details). This package covers Models, Completions, Chat, Edits, Images, Embeddings, Audio, Files, Fine-tunes, Moderations, and legacy Engines endpoints. License MIT + file LICENSE Encoding UTF-8 RoxygenNote 7.2.1 URL <https://github.com/irudnyts/openai>, <https://irudnyts.github.io/openai/> BugReports <https://github.com/irudnyts/openai/issues> Depends  $R$  ( $>= 3.5$ ) **Imports** assert that  $(>= 0.2.1)$ , glue  $(>= 1.6.2)$ , httr  $(>= 1.4.3)$ , jsonlite ( $> = 1.8.0$ ), lifecycle ( $> = 1.0.1$ ), magrittr ( $> = 2.0.3$ ) **Suggests** test that  $(>= 3.0.0)$ , purrr  $(>= 0.3.4)$ , covr  $(>= 3.5.1)$ Config/testthat/edition 3 NeedsCompilation no

Author Iegor Rudnytskyi [aut, cre]

Maintainer Iegor Rudnytskyi <iegor.rudnytskyi@gmail.com>

Repository CRAN

Date/Publication 2023-03-15 00:20:02 UTC

# <span id="page-1-0"></span>R topics documented:

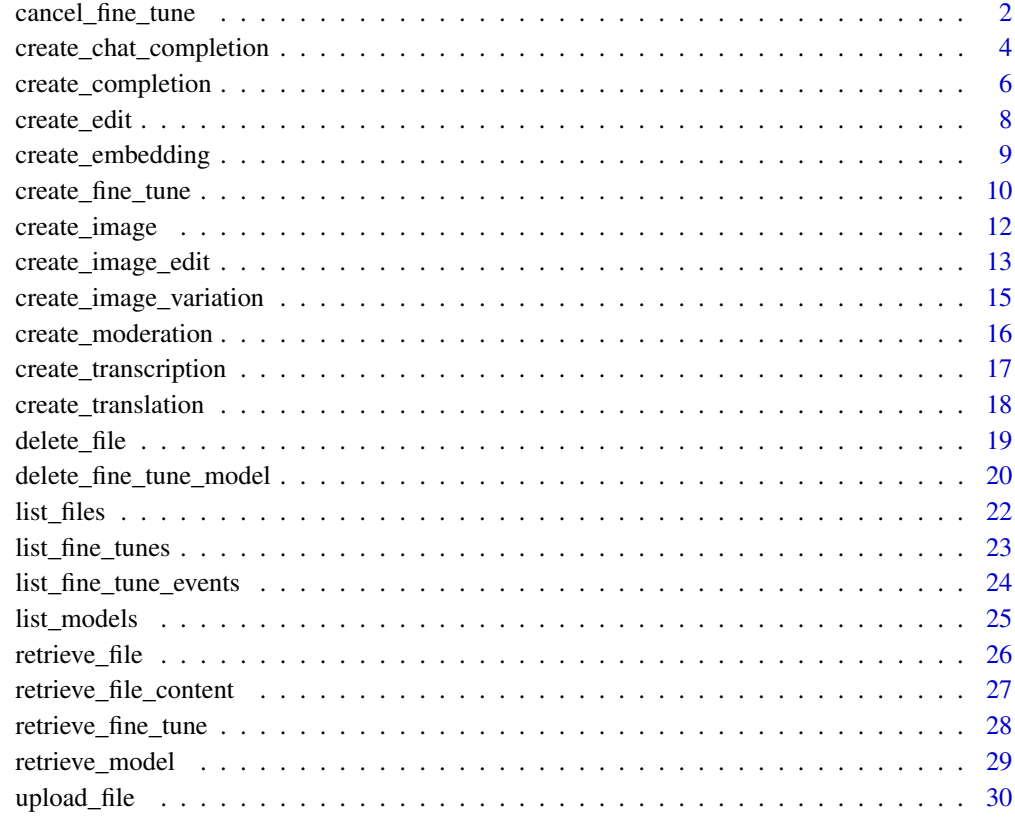

# **Index** [32](#page-31-0)

<span id="page-1-1"></span>cancel\_fine\_tune *Cancel fine-tune*

# Description

Cancel a running fine-tune job. See [this page](https://platform.openai.com/docs/api-reference/fine-tunes/cancel) for details.

# Usage

```
cancel_fine_tune(
 fine_tune_id,
 openai_api_key = Sys.getenv("OPENAI_API_KEY"),
  openai_organization = NULL
)
```
#### <span id="page-2-0"></span>Arguments

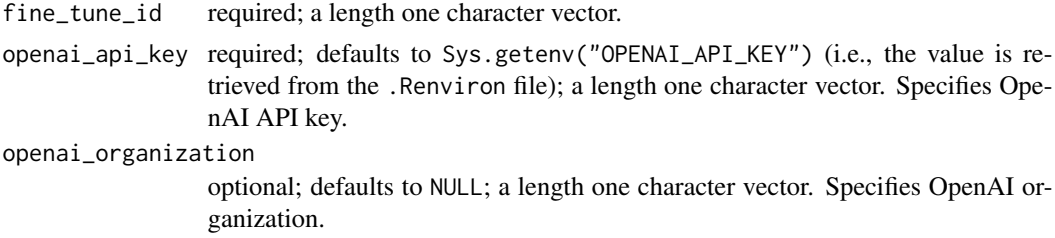

#### Details

For arguments description please refer to the [official documentation.](https://platform.openai.com/docs/api-reference/fine-tunes/cancel)

#### Value

Returns a list, elements of which contains information about the cancelled fine-tune.

#### See Also

```
Other fine-tune functions: create_fine_tune(), delete_fine_tune_model(), list_fine_tune_events(),
list_fine_tunes(), retrieve_fine_tune()
```
#### Examples

```
## Not run:
training_file <- system.file(
    "extdata", "sport_prepared_train.jsonl", package = "openai"
\lambdavalidation_file <- system.file(
    "extdata", "sport_prepared_train.jsonl", package = "openai"
)
training_info <- upload_file(training_file, "fine-tune")
validation_info <- upload_file(validation_file, "fine-tune")
info <- create_fine_tune(
    training_file = training_info$id,
    validation_file = validation_info$id,
    model = "ada",compute_classification_metrics = TRUE,
    classification_positive_class = " baseball" # Mind space in front
\mathcal{L}id <- ifelse(
    length(info$data$id) > 1,
    info$data$id[length(info$data$id)],
    info$data$id
\lambdacancel_fine_tune(fine_tune_id = id)
```
<span id="page-3-0"></span>## End(Not run)

create\_chat\_completion

*Create chat completion*

# Description

Creates a completion for the chat message. See [this page](https://platform.openai.com/docs/api-reference/chat/create) for details.

# Usage

```
create_chat_completion(
 model,
 messages = NULL,
  temperature = 1,
  top_p = 1,
 n = 1,
 stream = FALSE,
 stop = NULL,
 max_tokens = NULL,
 presence_penalty = 0,
  frequency_penalty = 0,
  logit_bias = NULL,
 user = NULL,
 openai_api_key = Sys.getenv("OPENAI_API_KEY"),
  openai_organization = NULL
\mathcal{L}
```
# Arguments

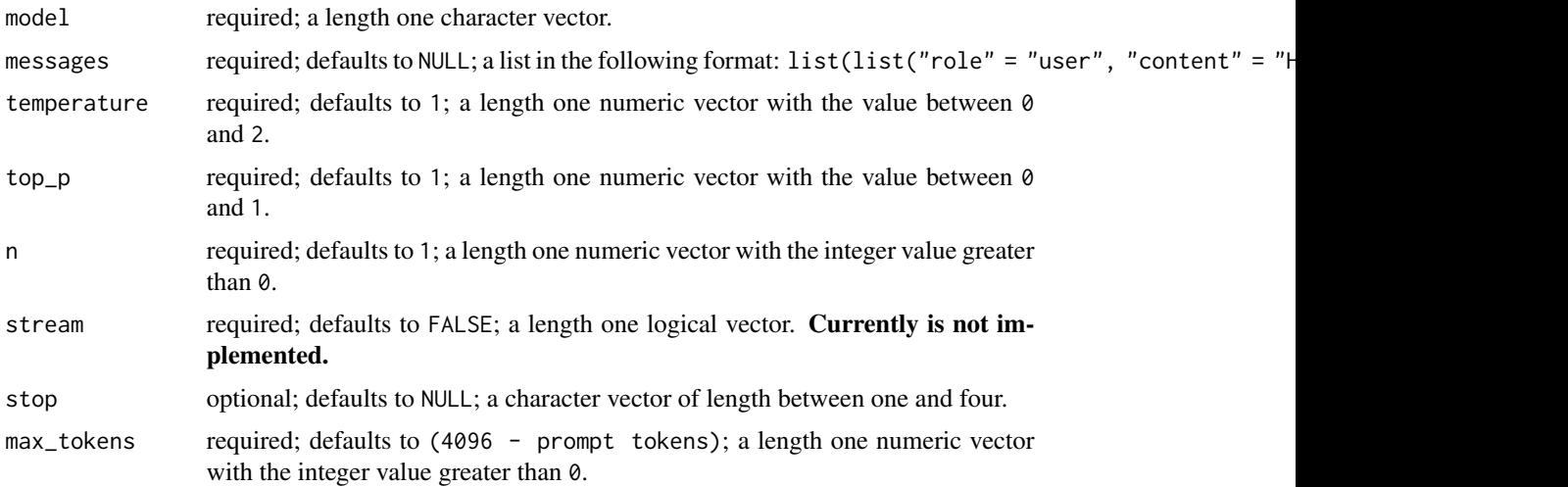

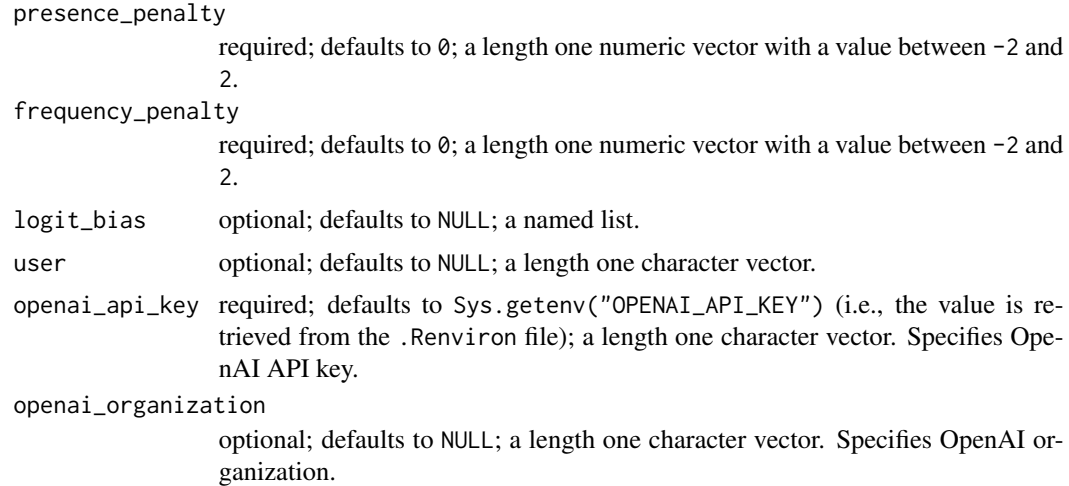

For arguments description please refer to the [official documentation.](https://platform.openai.com/docs/api-reference/chat/create)

#### Value

Returns a list, elements of which contain chat completion(s) and supplementary information.

#### Examples

```
## Not run:
create_chat_completion(
   model = "gpt-3.5-turbo",
   messages = list(
       list(
           "role" = "system",
           "content" = "You are a helpful assistant."
       ),
       list(
           "role" = "user","content" = "Who won the world series in 2020?"
       ),
       list(
           "role" = "assistant",
           "content" = "The Los Angeles Dodgers won the World Series in 2020."
       ),
       list(
           "role" = "user",
           "content" = "Where was it played?"
       \mathcal{L})
\mathcal{L}## End(Not run)
```
<span id="page-5-0"></span>create\_completion *Create completion*

### Description

Creates a completion based on the provided prompt and parameters. See [this page](https://platform.openai.com/docs/api-reference/completions/create) for details.

#### Usage

```
create_completion(
  engine_id = deprecated(),
 model,
 prompt = "<|endoftext|>",
  suffix = NULL,max_tokens = 16,
  temperature = 1,
  top_p = 1,
  n = 1,stream = FALSE,
  logprobs = NULL,
  echo = FALSE,
  stop = NULL,
  presence\_penalty = 0,
  frequency_penalty = 0,
  best_of = 1,logit_bias = NULL,
  user = NULL,
  openai_api_key = Sys.getenv("OPENAI_API_KEY"),
  openai_organization = NULL
\mathcal{L}
```
# Arguments

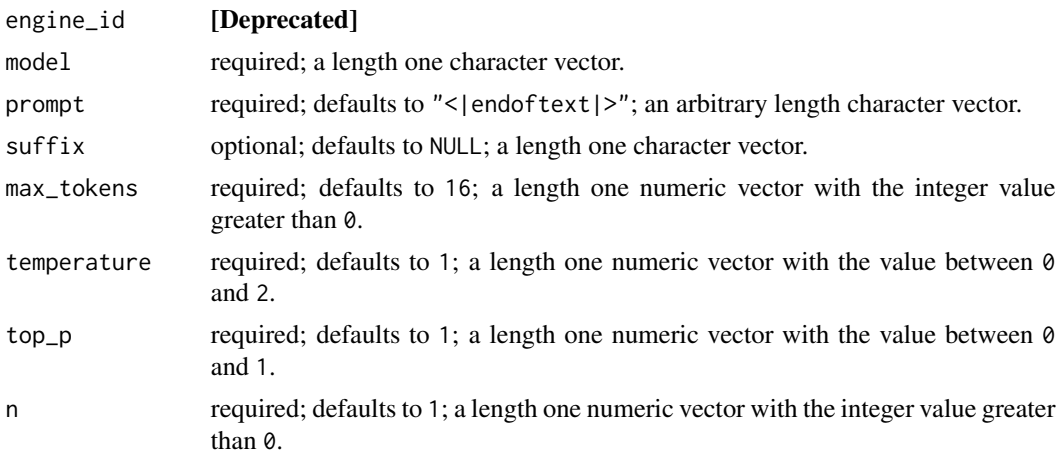

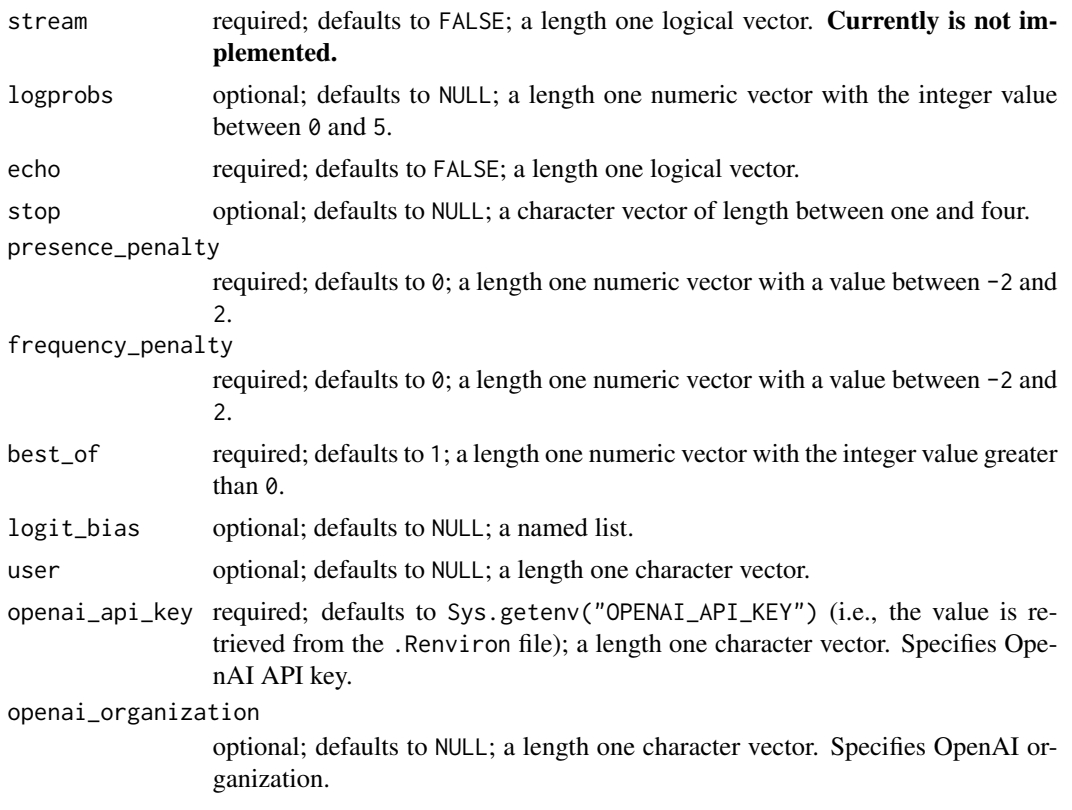

For arguments description please refer to the [official documentation.](https://platform.openai.com/docs/api-reference/completions/create)

#### Value

Returns a list, elements of which contain completion(s) and supplementary information.

# Examples

```
## Not run:
create_completion(
    model = "text-davinci-002",
    prompt = "Say this is a test",
    max_tokens = 5
\mathcal{L}logit_bias <- list(
    "11" = -100,"13" = -100")
create_completion(
    model = "ada",prompt = "Generate a question and an answer",
    n = 4,
```

```
best_of = 4,logit_bias = logit_bias
\mathcal{L}## End(Not run)
```
create\_edit *Create edit*

#### Description

Creates an edit based on the provided input, instruction, and parameters. See [this page](https://platform.openai.com/docs/api-reference/edits/create) for details.

# Usage

```
create_edit(
  engine_id = deprecated(),model,
  input = "\rangle",
  instruction,
  temperature = 1,
  top_p = 1,
 openai_api_key = Sys.getenv("OPENAI_API_KEY"),
  openai_organization = NULL
\mathcal{E}
```
# Arguments

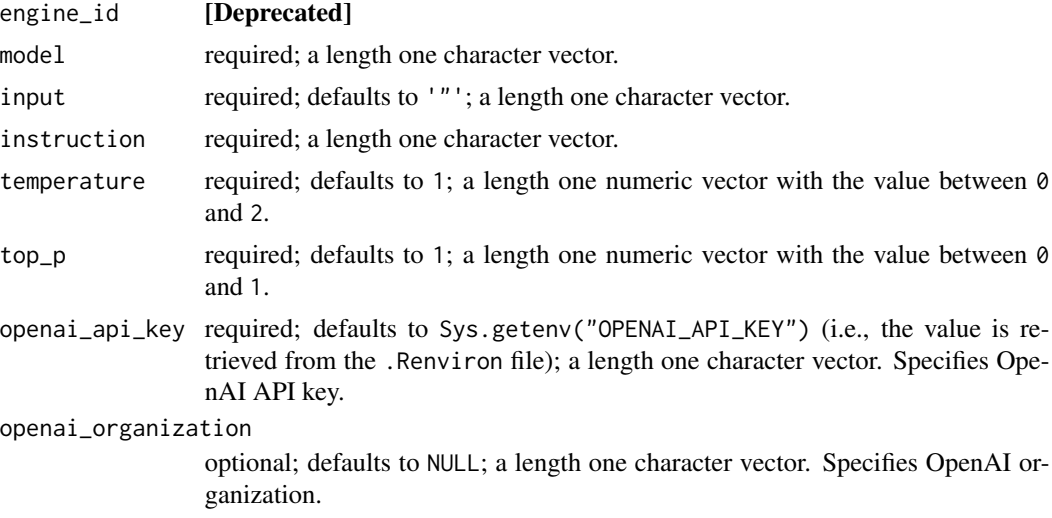

# Details

For arguments description please refer to the [official documentation.](https://platform.openai.com/docs/api-reference/edits/create)

<span id="page-8-0"></span>create\_embedding 9

# Value

Returns a list, elements of which contain edited version of prompt and supplementary information.

# Examples

```
## Not run:
create_edit(
   model = "text-davinci-edit-001",
   input = "What day of the wek is it?",
    instruction = "Fix the spelling mistakes"
)
## End(Not run)
```
create\_embedding *Create embeddings*

# Description

Creates an embedding vector that represents the provided input. See [this page](https://platform.openai.com/docs/api-reference/embeddings/create) for details.

# Usage

```
create_embedding(
  engine_id = deprecated(),model,
  input,
  user = NULL,
  openai_api_key = Sys.getenv("OPENAI_API_KEY"),
  openai_organization = NULL
)
```
# Arguments

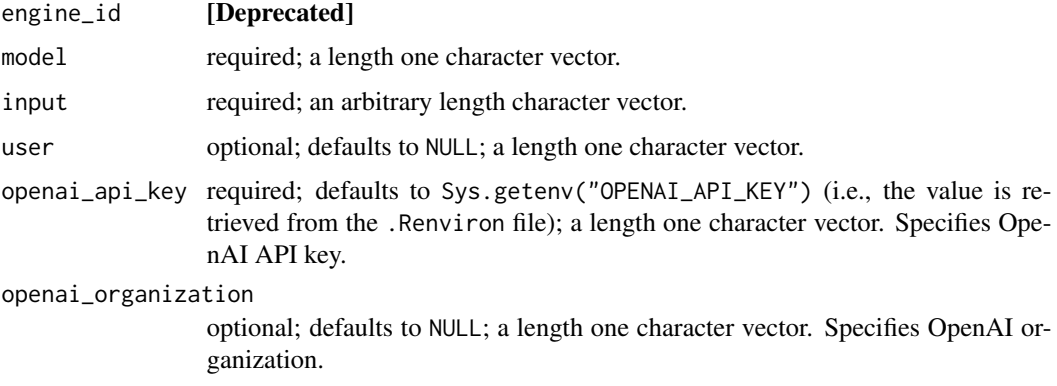

<span id="page-9-0"></span>For arguments description please refer to the [official documentation.](https://platform.openai.com/docs/api-reference/embeddings/create)

# Value

Returns a list, an element of which contains embedding vector(s) for a given input.

#### Examples

```
## Not run:
create_embedding(
   model = "text-embedding-ada-002",
   input = c("Ah, it is so boring to write documentation",
        "But examples are really crucial"
   )
)
## End(Not run)
```
<span id="page-9-1"></span>create\_fine\_tune *Create fine-tune*

### Description

Creates a job that fine-tunes a specified model based on a given dataset. See [this page](https://platform.openai.com/docs/api-reference/fine-tunes/create) for details.

#### Usage

```
create_fine_tune(
  training_file,
  validation_file = NULL,
 model,
 n_epochs = 4,
 batch_size = NULL,
  learning_rate_multiplier = NULL,
  prompt_loss_weight = 0.1,
  compute_classification_metrics = FALSE,
  classification_n_classes = NULL,
  classification_positive_class = NULL,
  classification_betas = NULL,
  suffix = NULL,openai_api_key = Sys.getenv("OPENAI_API_KEY"),
  openai_organization = NULL
)
```
# <span id="page-10-0"></span>Arguments

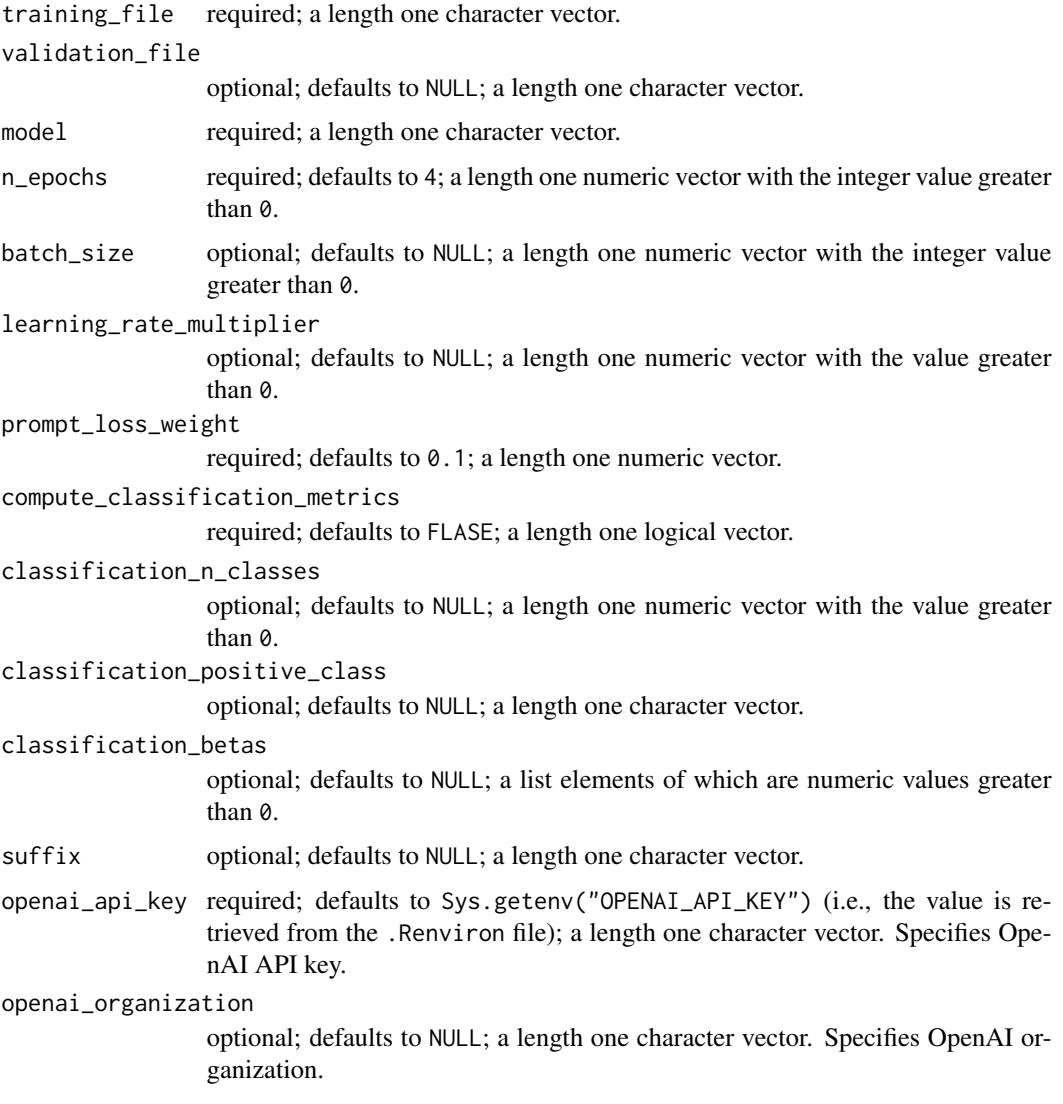

# Details

For arguments description please refer to the [official documentation.](https://platform.openai.com/docs/api-reference/fine-tunes/create)

# Value

Returns a list, elements of which contain information about the fine-tune.

# See Also

Other fine-tune functions: [cancel\\_fine\\_tune\(](#page-1-1)), [delete\\_fine\\_tune\\_model\(](#page-19-1)), [list\\_fine\\_tune\\_events\(](#page-23-1)), [list\\_fine\\_tunes\(](#page-22-1)), [retrieve\\_fine\\_tune\(](#page-27-1))

# Examples

```
## Not run:
training_file <- system.file(
    "extdata", "sport_prepared_train.jsonl", package = "openai"
\lambdavalidation_file <- system.file(
    "extdata", "sport_prepared_train.jsonl", package = "openai"
)
training_info <- upload_file(training_file, "fine-tune")
validation_info <- upload_file(validation_file, "fine-tune")
info <- create_fine_tune(
   training_file = training_info$id,
   validation_file = validation_info$id,
   model = "ada",compute_classification_metrics = TRUE,
   classification_positive_class = " baseball" # Mind space in front
\mathcal{L}## End(Not run)
```
<span id="page-11-1"></span>create\_image *Create image*

# Description

Creates an image given a prompt. See [this page](https://platform.openai.com/docs/api-reference/images/create) for details.

# Usage

```
create_image(
  prompt,
  n = 1,
  size = c("1024x1024", "256x256", "512x512"),
  response_{\text{format}} = c("url", "b64_{\text{json}}"),user = NULL,
  openai_api_key = Sys.getenv("OPENAI_API_KEY"),
  openai_organization = NULL
)
```
#### Arguments

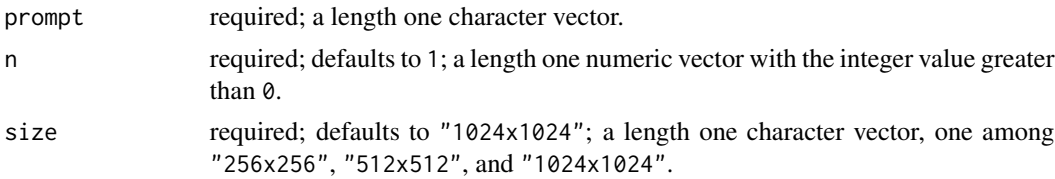

<span id="page-11-0"></span>

<span id="page-12-0"></span>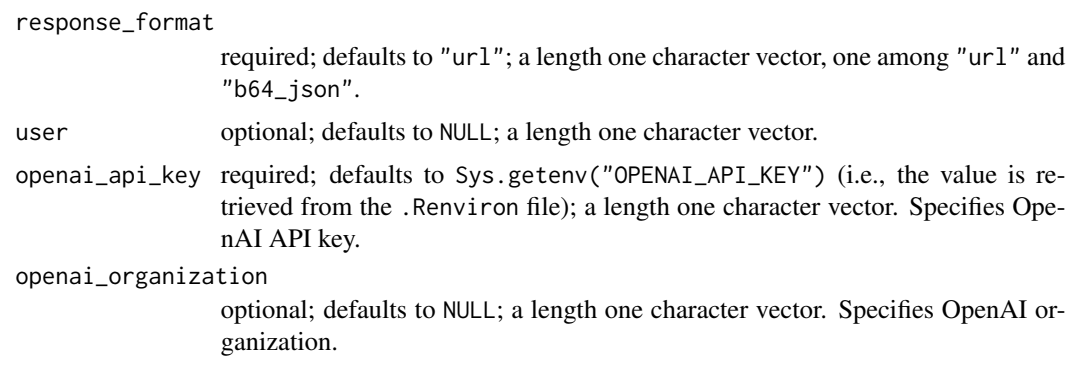

For arguments description please refer to the [official documentation.](https://platform.openai.com/docs/api-reference/images/create)

#### Value

Returns a list, an element of which contain either a link to the generated image or the generated image decoded in Base64.

# See Also

Other image functions: [create\\_image\\_edit\(](#page-12-1)), [create\\_image\\_variation\(](#page-14-1))

#### Examples

## Not run: create\_image("An astronaut riding a horse in a photorealistic style")

## End(Not run)

<span id="page-12-1"></span>create\_image\_edit *Create image edit*

#### Description

Creates an edited or extended image given an original image and a prompt. See [this page](https://platform.openai.com/docs/api-reference/images/create-edit) for details.

#### Usage

```
create_image_edit(
  image,
 mask,
 prompt,
 n = 1,
  size = c("1024x1024", "256x256", "512x512"),
  response_format = c("url", "b64_json"),
```

```
user = NULL,
 openai_api_key = Sys.getenv("OPENAI_API_KEY"),
 openai_organization = NULL
\lambda
```
# Arguments

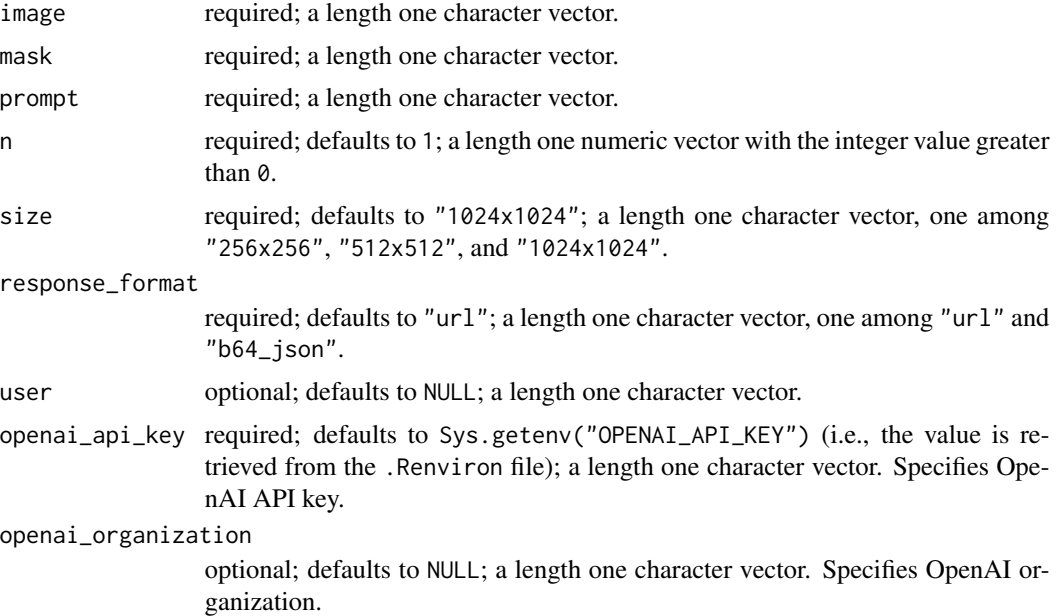

# Details

For arguments description please refer to the [official documentation.](https://platform.openai.com/docs/api-reference/images/create-edit)

# Value

Returns a list, an element of which contain either a link to the edited image or the edited image decoded in Base64.

#### See Also

Other image functions: [create\\_image\\_variation\(](#page-14-1)), [create\\_image\(](#page-11-1))

# Examples

```
## Not run:
image <- system.file("extdata", "astronaut.png", package = "openai")
mask <- system.file("extdata", "mask.png", package = "openai")
create_image_edit(
   image = image,
   mask = mask,prompt = "goat",
   n = 1,
```
<span id="page-13-0"></span>

<span id="page-14-0"></span>create\_image\_variation 15

```
response_format = "url"
\mathcal{L}## End(Not run)
```
<span id="page-14-1"></span>create\_image\_variation

*Create image variation*

# Description

Creates a variation of a given image. See [this page](https://platform.openai.com/docs/api-reference/images/create-variation) for details.

# Usage

```
create_image_variation(
  image,
 n = 1,
  size = c("1024x1024", "256x256", "512x512"),
  response_format = c("url", "b64_json"),
  user = NULL,
 openai_api_key = Sys.getenv("OPENAI_API_KEY"),
 openai_organization = NULL
)
```
# Arguments

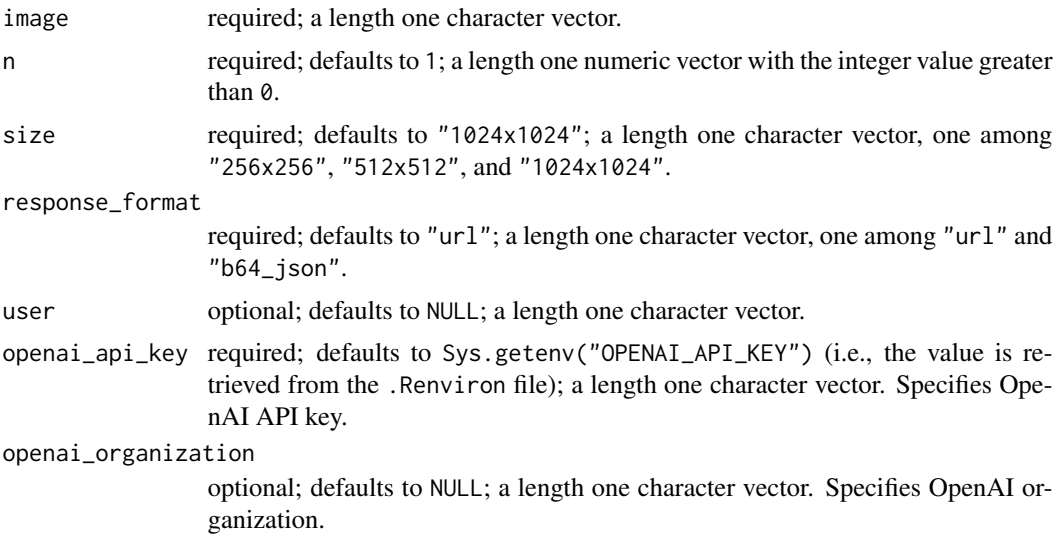

# Details

For arguments description please refer to the [official documentation.](https://platform.openai.com/docs/api-reference/images/create-variation)

# Value

Returns a list, an element of which contain either a link to the image variation or the image variation decoded in Base64.

# See Also

Other image functions: [create\\_image\\_edit\(](#page-12-1)), [create\\_image\(](#page-11-1))

# Examples

```
## Not run:
image <- system.file("extdata", "astronaut.png", package = "openai")
create_image_variation(
   image = image,
   n = 1,
   size = "256x256",
   response_format = "url"
)
## End(Not run)
```
create\_moderation *Create moderation*

# Description

Classifies if text violates OpenAI's Content Policy. See [this page](https://platform.openai.com/docs/api-reference/moderations/create) for details.

#### Usage

```
create_moderation(
  input,
  model,
  openai_api_key = Sys.getenv("OPENAI_API_KEY"),
  openai_organization = NULL
)
```
# Arguments

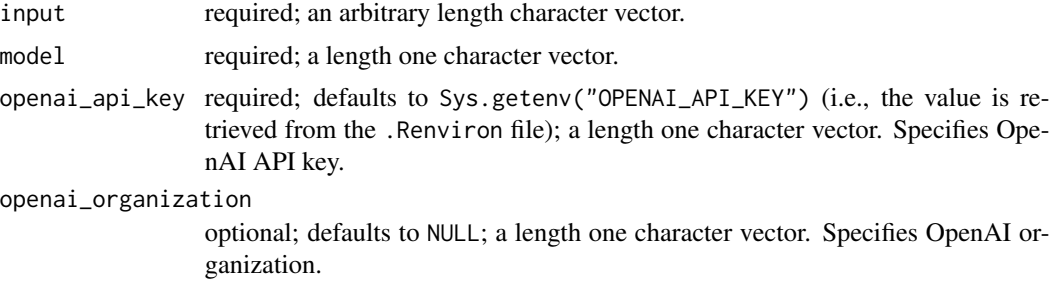

<span id="page-15-0"></span>

```
create_transcription 17
```
For arguments description please refer to the [official documentation.](https://platform.openai.com/docs/api-reference/completions/create)

# Value

Returns a list, elements of which contain information about the model.

#### Examples

```
## Not run:
create_moderation(
   input = "I want to kill them all.",
   model = "text-moderation-stable"
)
## End(Not run)
```
<span id="page-16-1"></span>create\_transcription *Create transcription*

# Description

Transcribes audio into the input language. See [this page](https://platform.openai.com/docs/api-reference/audio/create) for details.

# Usage

```
create_transcription(
  file,
 model,
 prompt = NULL,
  response_format = "json",
  temperature = 0,
  language = NULL,
  openai_api_key = Sys.getenv("OPENAI_API_KEY"),
  openai_organization = NULL
)
```
# Arguments

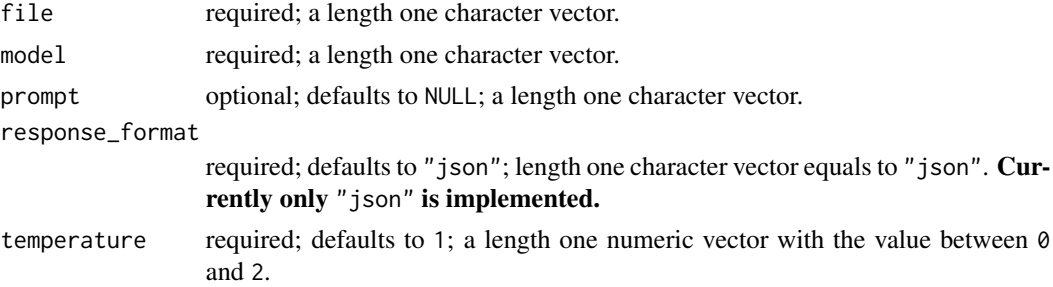

<span id="page-17-0"></span>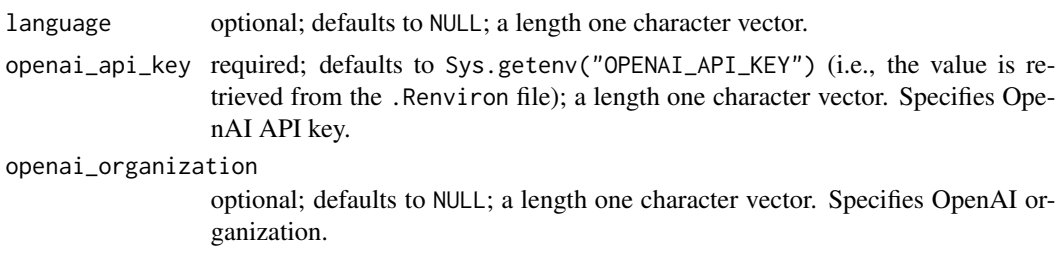

For arguments description please refer to the [official documentation.](https://platform.openai.com/docs/api-reference/audio/create)

#### Value

Returns a list, elements of which contain a transcription and supplementary information.

#### See Also

Other audio functions: [create\\_translation\(](#page-17-1))

# Examples

```
## Not run:
voice_sample_en <- system.file(
    "extdata", "sample-en.m4a", package = "openai"
)
create_transcription(file = voice_sample_en, model = "whisper-1")
## End(Not run)
```
<span id="page-17-1"></span>create\_translation *Create translation*

#### Description

Translates audio into into English. See [this page](https://platform.openai.com/docs/api-reference/audio/create) for details.

#### Usage

```
create_translation(
 file,
 model,
 prompt = NULL,
  response_format = "json",
  temperature = 0,
  openai_api_key = Sys.getenv("OPENAI_API_KEY"),
  openai_organization = NULL
)
```
# <span id="page-18-0"></span>delete\_file 19

#### Arguments

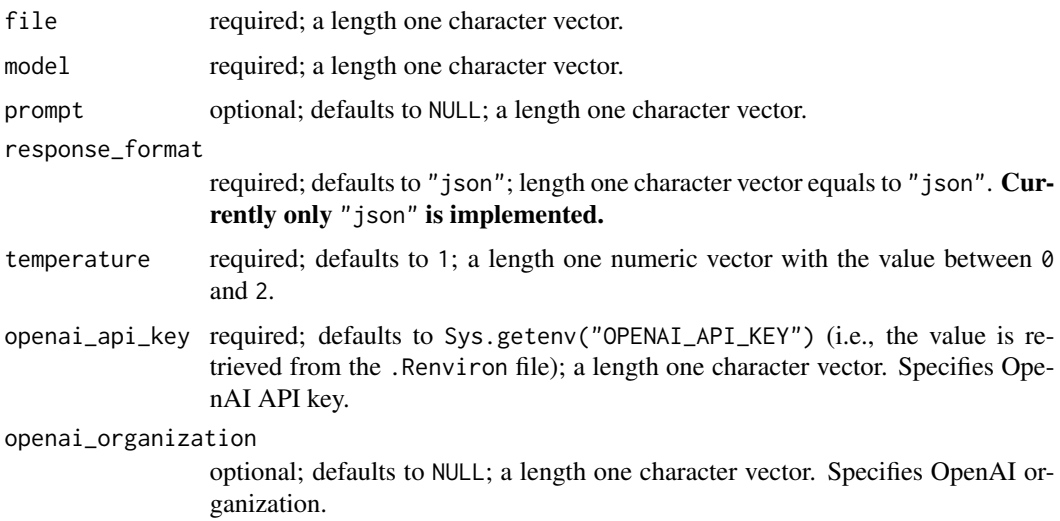

# Details

For arguments description please refer to the [official documentation.](https://platform.openai.com/docs/api-reference/audio/create)

# Value

Returns a list, elements of which contain a transcription and supplementary information.

### See Also

Other audio functions: [create\\_transcription\(](#page-16-1))

# Examples

```
## Not run:
voice_sample_ua <- system.file(
    "extdata", "sample-ua.m4a", package = "openai"
\mathcal{L}create_translation(file = voice_sample_ua, model = "whisper-1")
## End(Not run)
```
<span id="page-18-1"></span>delete\_file *Delete file*

# Description

Deletes a file. See [this page](https://platform.openai.com/docs/api-reference/files/delete) for details.

#### Usage

```
delete_file(
  file_id,
  openai_api_key = Sys.getenv("OPENAI_API_KEY"),
  openai_organization = NULL
)
```
#### Arguments

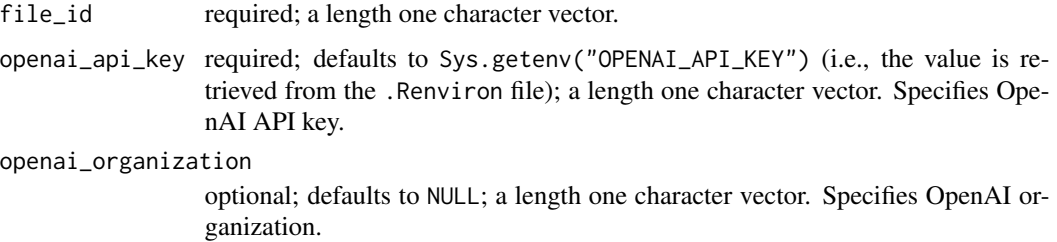

# Details

For arguments description please refer to the [official documentation.](https://platform.openai.com/docs/api-reference/files/delete)

#### Value

Returns a list, elements of which contains ID of the deleted file and status whether the file is deleted.

# See Also

Other file functions: [list\\_files\(](#page-21-1)), [retrieve\\_file\\_content\(](#page-26-1)), [retrieve\\_file\(](#page-25-1)), [upload\\_file\(](#page-29-1))

# Examples

```
## Not run:
file <- system.file("extdata", "classification-file.jsonl", package = "openai")
file_info <- upload_file(file = file, purpose = "classification")
delete_file(file_info$id)
```
## End(Not run)

<span id="page-19-1"></span>delete\_fine\_tune\_model

*Delete fine\_tune model*

#### Description

Deletes a fine-tuned model. See [this page](https://platform.openai.com/docs/api-reference/fine-tunes/delete-model) for details.

<span id="page-19-0"></span>

# <span id="page-20-0"></span>Usage

```
delete_fine_tune_model(
 model,
 openai_api_key = Sys.getenv("OPENAI_API_KEY"),
 openai_organization = NULL
)
```
# Arguments

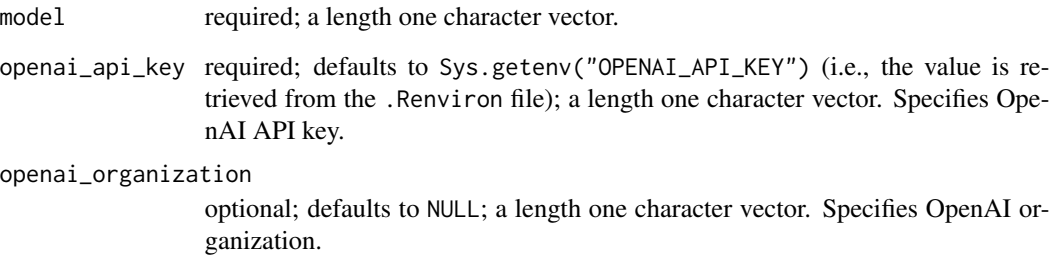

# Details

For arguments description please refer to the [official documentation.](https://platform.openai.com/docs/api-reference/fine-tunes/delete-model)

# Value

Returns a list, elements of which contains information about the deleted model.

# See Also

```
Other fine-tune functions: cancel_fine_tune(), create_fine_tune(), list_fine_tune_events(),
list_fine_tunes(), retrieve_fine_tune()
```
#### Examples

```
## Not run:
fine_tunes <- list_fine_tunes()
fine_tunes <- fine_tunes$data
id <- fine_tunes[!is.na(fine_tunes[, "fine_tuned_model"]), "fine_tuned_model"]
delete_fine_tune_model(model = id[1])
## End(Not run)
```
<span id="page-21-1"></span><span id="page-21-0"></span>list\_files *List files*

#### Description

Lists files uploaded by user's organization. See [this page](https://platform.openai.com/docs/api-reference/files/list) for details.

#### Usage

```
list_files(
  openai_api_key = Sys.getenv("OPENAI_API_KEY"),
  openai_organization = NULL
)
```
#### Arguments

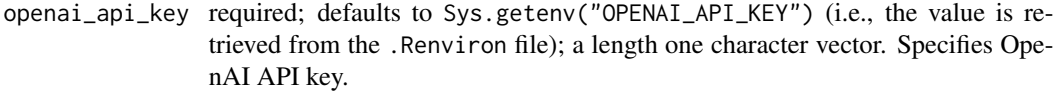

openai\_organization

optional; defaults to NULL; a length one character vector. Specifies OpenAI organization.

# Details

For arguments description please refer to the [official documentation.](https://platform.openai.com/docs/api-reference/files/list)

# Value

Returns a list, an element of which is a data frame containing information about files.

# See Also

Other file functions: [delete\\_file\(](#page-18-1)), [retrieve\\_file\\_content\(](#page-26-1)), [retrieve\\_file\(](#page-25-1)), [upload\\_file\(](#page-29-1))

#### Examples

## Not run: list\_files()

## End(Not run)

# <span id="page-22-1"></span><span id="page-22-0"></span>Description

Lists organization's fine-tuning jobs. See [this page](https://platform.openai.com/docs/api-reference/fine-tunes/list) for details.

#### Usage

```
list_fine_tunes(
  openai_api_key = Sys.getenv("OPENAI_API_KEY"),
  openai_organization = NULL
\lambda
```
#### Arguments

```
openai_api_key required; defaults to Sys.getenv("OPENAI_API_KEY") (i.e., the value is re-
                 trieved from the .Renviron file); a length one character vector. Specifies Ope-
                 nAI API key.
```
openai\_organization

optional; defaults to NULL; a length one character vector. Specifies OpenAI organization.

#### Details

For arguments description please refer to the [official documentation.](https://platform.openai.com/docs/api-reference/fine-tunes/list)

# Value

Returns a list, an element of which is a data frame containing information about fine-tunes.

# See Also

Other fine-tune functions: [cancel\\_fine\\_tune\(](#page-1-1)), [create\\_fine\\_tune\(](#page-9-1)), [delete\\_fine\\_tune\\_model\(](#page-19-1)), [list\\_fine\\_tune\\_events\(](#page-23-1)), [retrieve\\_fine\\_tune\(](#page-27-1))

#### Examples

```
## Not run:
list_fine_tunes()
```
## End(Not run)

<span id="page-23-1"></span><span id="page-23-0"></span>list\_fine\_tune\_events *List fine-tune events*

#### Description

Returns events related to a specified fine-tune job. See [this page](https://platform.openai.com/docs/api-reference/fine-tunes/events) for details.

#### Usage

```
list_fine_tune_events(
  fine_tune_id,
  stream = FALSE,
  openai_api_key = Sys.getenv("OPENAI_API_KEY"),
  openai_organization = NULL
)
```
# Arguments

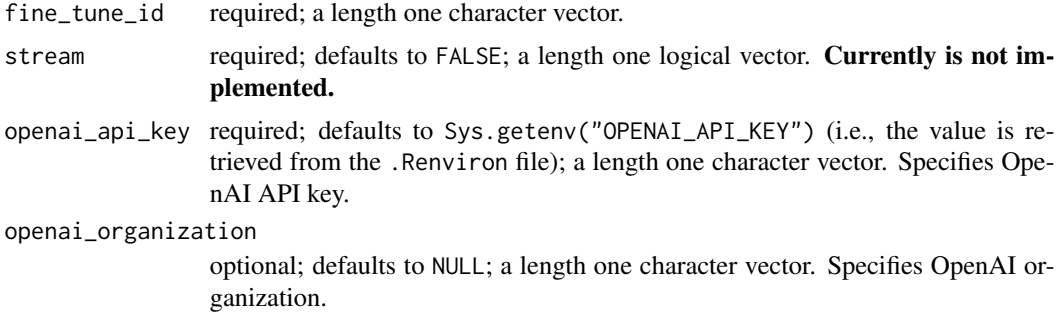

#### Details

For arguments description please refer to the [official documentation.](https://platform.openai.com/docs/api-reference/fine-tunes/events)

#### Value

Returns a list, elements of which contains information about the fine-tune events.

#### See Also

Other fine-tune functions: [cancel\\_fine\\_tune\(](#page-1-1)), [create\\_fine\\_tune\(](#page-9-1)), [delete\\_fine\\_tune\\_model\(](#page-19-1)), [list\\_fine\\_tunes\(](#page-22-1)), [retrieve\\_fine\\_tune\(](#page-27-1))

# Examples

```
## Not run:
training_file <- system.file(
    "extdata", "sport_prepared_train.jsonl", package = "openai"
)
```

```
validation_file <- system.file(
    "extdata", "sport_prepared_train.jsonl", package = "openai"
)
training_info <- upload_file(training_file, "fine-tune")
validation_info <- upload_file(validation_file, "fine-tune")
info <- create_fine_tune(
    training_file = training_info$id,
    validation_file = validation_info$id,
    model = "ada",
    compute_classification_metrics = TRUE,
    classification_positive_class = " baseball" # Mind space in front
\lambdaid <- ifelse(
    length(info$data$id) > 1,
    info$data$id[length(info$data$id)],
    info$data$id
\mathcal{L}list_fine_tune_events(fine_tune_id = id)
## End(Not run)
```
<span id="page-24-1"></span>list\_models *List models*

# Description

Lists the currently available models, and provides basic information about each one such as the owner and availability. See [this page](https://platform.openai.com/docs/api-reference/models/list) for details.

#### Usage

```
list_models(
  openai_api_key = Sys.getenv("OPENAI_API_KEY"),
  openai_organization = NULL
\lambda
```
#### Arguments

openai\_api\_key required; defaults to Sys.getenv("OPENAI\_API\_KEY") (i.e., the value is retrieved from the .Renviron file); a length one character vector. Specifies OpenAI API key.

openai\_organization

optional; defaults to NULL; a length one character vector. Specifies OpenAI organization.

<span id="page-25-0"></span>For arguments description please refer to the [official documentation.](https://platform.openai.com/docs/api-reference/models/list)

# Value

Returns a list, an element of which is a data frame containing information about models.

#### See Also

Other model functions: [retrieve\\_model\(](#page-28-1))

#### Examples

## Not run: list\_models()

## End(Not run)

<span id="page-25-1"></span>retrieve\_file *Retrieve file*

#### Description

Provides information about a specific file. See [this page](https://platform.openai.com/docs/api-reference/files/retrieve) for details.

#### Usage

```
retrieve_file(
  file_id,
 openai_api_key = Sys.getenv("OPENAI_API_KEY"),
 openai_organization = NULL
)
```
#### Arguments

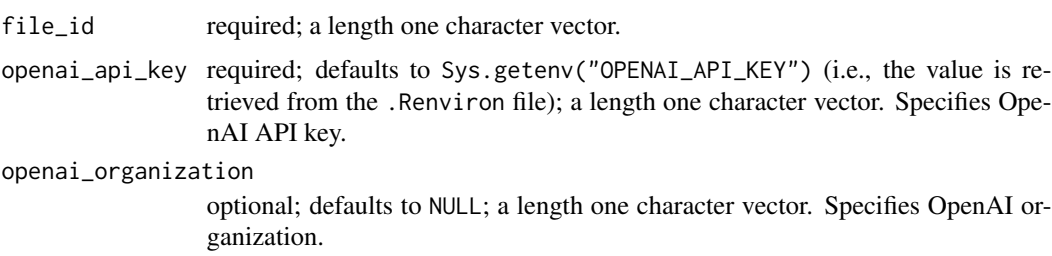

#### Details

For arguments description please refer to the [official documentation.](https://platform.openai.com/docs/api-reference/files/retrieve)

# <span id="page-26-0"></span>Value

Returns a list, elements of which contains information about the file.

# See Also

Other file functions: [delete\\_file\(](#page-18-1)), [list\\_files\(](#page-21-1)), [retrieve\\_file\\_content\(](#page-26-1)), [upload\\_file\(](#page-29-1))

#### Examples

```
## Not run:
file <- system.file("extdata", "classification-file.jsonl", package = "openai")
file_info <- upload_file(file = file, purpose = "classification")
retrieve_file(file_info$id)
```
## End(Not run)

<span id="page-26-1"></span>retrieve\_file\_content *Retrieve file content*

### Description

Returns the content of the specified file. See [this page](https://platform.openai.com/docs/api-reference/files/retrieve-content) for details. Please note that only output files are allowed to be downloaded, not the input ones.

#### Usage

```
retrieve_file_content(
 file_id,
 openai_api_key = Sys.getenv("OPENAI_API_KEY"),
 openai_organization = NULL
)
```
#### Arguments

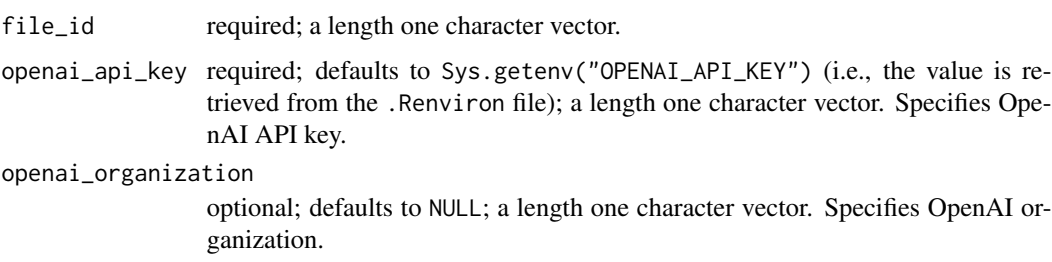

#### Details

For arguments description please refer to the [official documentation.](https://platform.openai.com/docs/api-reference/files/retrieve-content)

# <span id="page-27-0"></span>Value

Returns a list, an element of which contains the content of the file.

# See Also

```
Other file functions: delete_file(), list_files(), retrieve_file(), upload_file()
```
<span id="page-27-1"></span>retrieve\_fine\_tune *Retrieve fine-tune*

#### Description

Returns information about the specified fine-tune job. See [this page](https://platform.openai.com/docs/api-reference/fine-tunes/retrieve) for details.

#### Usage

```
retrieve_fine_tune(
  fine_tune_id,
  openai_api_key = Sys.getenv("OPENAI_API_KEY"),
  openai_organization = NULL
)
```
#### Arguments

```
fine_tune_id required; a length one character vector.
openai_api_key required; defaults to Sys.getenv("OPENAI_API_KEY") (i.e., the value is re-
                 trieved from the .Renviron file); a length one character vector. Specifies Ope-
                 nAI API key.
openai_organization
```
optional; defaults to NULL; a length one character vector. Specifies OpenAI organization.

# Details

For arguments description please refer to the [official documentation.](https://platform.openai.com/docs/api-reference/fine-tunes/retrieve)

#### Value

Returns a list, elements of which contains information about the fine-tune.

#### See Also

```
Other fine-tune functions: cancel_fine_tune(), create_fine_tune(), delete_fine_tune_model(),
list_fine_tune_events(), list_fine_tunes()
```
# <span id="page-28-0"></span>retrieve\_model 29

#### Examples

```
## Not run:
training_file <- system.file(
    "extdata", "sport_prepared_train.jsonl", package = "openai"
)
validation_file <- system.file(
    "extdata", "sport_prepared_train.jsonl", package = "openai"
)
training_info <- upload_file(training_file, "fine-tune")
validation_info <- upload_file(validation_file, "fine-tune")
info <- create_fine_tune(
    training_file = training_info$id,
   validation_file = validation_info$id,
   model = "ada",compute_classification_metrics = TRUE,
    classification_positive_class = " baseball" # Mind space in front
\mathcal{L}id <- ifelse(
    length(info$data$id) > 1,
    info$data$id[length(info$data$id)],
    info$data$id
\lambdaretrieve_fine_tune(fine_tune_id = id)
## End(Not run)
```
<span id="page-28-1"></span>retrieve\_model *Retrieve model*

#### Description

Retrieves a model instance, providing basic information about the model such as the owner and permissioning. See [this page](https://platform.openai.com/docs/api-reference/models/retrieve) for details.

#### Usage

```
retrieve_model(
  model,
  openai_api_key = Sys.getenv("OPENAI_API_KEY"),
  openai_organization = NULL
)
```
# <span id="page-29-0"></span>Arguments

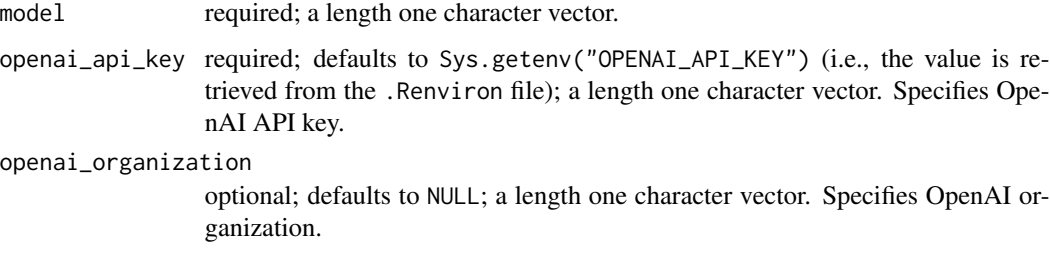

#### Details

For arguments description please refer to the [official documentation.](https://platform.openai.com/docs/api-reference/models/retrieve)

# Value

Returns a list, elements of which contain information about the model.

#### See Also

Other model functions: [list\\_models\(](#page-24-1))

#### Examples

## Not run: retrieve\_model("text-davinci-002")

## End(Not run)

<span id="page-29-1"></span>upload\_file *Upload file*

# Description

Uploads a file that will be used for various purposes. The size of the storage is limited to 1 Gb. See [this page](https://platform.openai.com/docs/api-reference/files/upload) for details.

#### Usage

```
upload_file(
  file,
  purpose = c("search", "answers", "classifications", "fine-tune"),
 openai_api_key = Sys.getenv("OPENAI_API_KEY"),
  openai_organization = NULL
\mathcal{E}
```
# <span id="page-30-0"></span>upload\_file 31

# Arguments

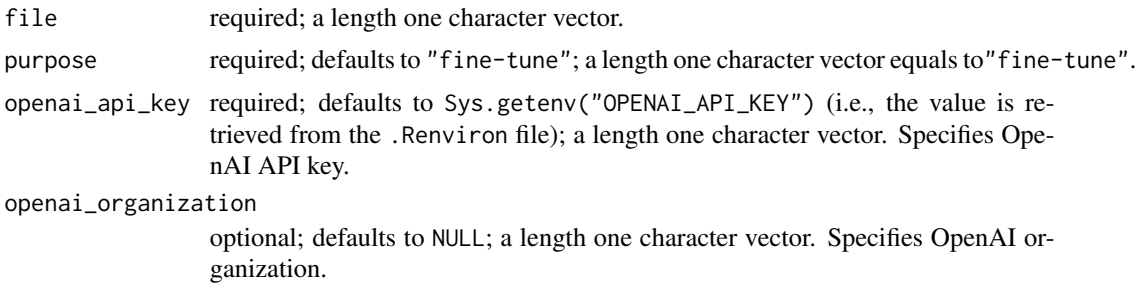

# Details

For arguments description please refer to the [official documentation.](https://platform.openai.com/docs/api-reference/files/upload)

#### Value

Returns a list, elements of which contains ID of the uploaded file and other supplementary information.

# See Also

Other file functions: [delete\\_file\(](#page-18-1)), [list\\_files\(](#page-21-1)), [retrieve\\_file\\_content\(](#page-26-1)), [retrieve\\_file\(](#page-25-1))

#### Examples

```
## Not run:
file <- system.file("extdata", "classification-file.jsonl", package = "openai")
upload_file(file = file, purpose = "classification")
```
## End(Not run)

# <span id="page-31-0"></span>Index

∗ audio functions create\_transcription, [17](#page-16-0) create\_translation, [18](#page-17-0) ∗ file functions delete\_file, [19](#page-18-0) list\_files, [22](#page-21-0) retrieve\_file, [26](#page-25-0) retrieve\_file\_content, [27](#page-26-0) upload\_file, [30](#page-29-0) ∗ fine-tune functions cancel\_fine\_tune, [2](#page-1-0) create\_fine\_tune, [10](#page-9-0) delete\_fine\_tune\_model, [20](#page-19-0) list\_fine\_tune\_events, [24](#page-23-0) list\_fine\_tunes, [23](#page-22-0) retrieve\_fine\_tune, [28](#page-27-0) ∗ image functions create\_image, [12](#page-11-0) create\_image\_edit, [13](#page-12-0) create\_image\_variation, [15](#page-14-0) ∗ model functions list\_models, [25](#page-24-0) retrieve\_model, [29](#page-28-0) cancel\_fine\_tune, [2,](#page-1-0) *[11](#page-10-0)*, *[21](#page-20-0)*, *[23,](#page-22-0) [24](#page-23-0)*, *[28](#page-27-0)* create\_chat\_completion, [4](#page-3-0) create\_completion, [6](#page-5-0) create\_edit, [8](#page-7-0) create\_embedding, [9](#page-8-0) create\_fine\_tune, *[3](#page-2-0)*, [10,](#page-9-0) *[21](#page-20-0)*, *[23,](#page-22-0) [24](#page-23-0)*, *[28](#page-27-0)* create\_image, [12,](#page-11-0) *[14](#page-13-0)*, *[16](#page-15-0)* create\_image\_edit, *[13](#page-12-0)*, [13,](#page-12-0) *[16](#page-15-0)* create\_image\_variation, *[13,](#page-12-0) [14](#page-13-0)*, [15](#page-14-0) create\_moderation, [16](#page-15-0) create\_transcription, [17,](#page-16-0) *[19](#page-18-0)* create\_translation, *[18](#page-17-0)*, [18](#page-17-0) delete\_file, [19,](#page-18-0) *[22](#page-21-0)*, *[27,](#page-26-0) [28](#page-27-0)*, *[31](#page-30-0)* delete\_fine\_tune\_model, *[3](#page-2-0)*, *[11](#page-10-0)*, [20,](#page-19-0) *[23,](#page-22-0) [24](#page-23-0)*, *[28](#page-27-0)*

list\_files, *[20](#page-19-0)*, [22,](#page-21-0) *[27,](#page-26-0) [28](#page-27-0)*, *[31](#page-30-0)* list\_fine\_tune\_events, *[3](#page-2-0)*, *[11](#page-10-0)*, *[21](#page-20-0)*, *[23](#page-22-0)*, [24,](#page-23-0) *[28](#page-27-0)* list\_fine\_tunes, *[3](#page-2-0)*, *[11](#page-10-0)*, *[21](#page-20-0)*, [23,](#page-22-0) *[24](#page-23-0)*, *[28](#page-27-0)* list\_models, [25,](#page-24-0) *[30](#page-29-0)*

retrieve\_file, *[20](#page-19-0)*, *[22](#page-21-0)*, [26,](#page-25-0) *[28](#page-27-0)*, *[31](#page-30-0)* retrieve\_file\_content, *[20](#page-19-0)*, *[22](#page-21-0)*, *[27](#page-26-0)*, [27,](#page-26-0) *[31](#page-30-0)* retrieve\_fine\_tune, *[3](#page-2-0)*, *[11](#page-10-0)*, *[21](#page-20-0)*, *[23,](#page-22-0) [24](#page-23-0)*, [28](#page-27-0) retrieve\_model, *[26](#page-25-0)*, [29](#page-28-0)

upload\_file, *[20](#page-19-0)*, *[22](#page-21-0)*, *[27,](#page-26-0) [28](#page-27-0)*, [30](#page-29-0)